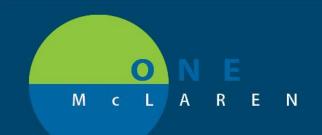

## CERNER FLASH

## October 12, 2018

## Pathology and Micro Orders in Powerplans

**Issue:** Micro and Pathology Orders that are part of Powerplans that have order details entered (i.e.Right Click and Modified) BEFORE the order is initiated will have the collected date/time of the Order overwritten with the Date/Time that the Order was initiated

**Resolution**: Always Initiate Pathology and Micro Orders BEFORE any order details are entered

1. Initiate Phase of Care with Micro and/or Pathology Orders

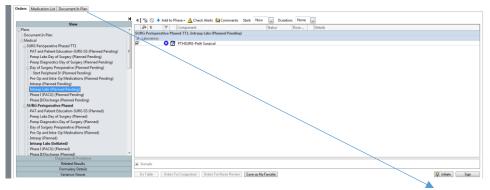

2. Click on the **blue X** and Fill out required order details including **Collection Date/Time** 

| View                                                                                                    | 4 💱 🔊 + Add to Phase - 🏭 Comments Start: 10/12/2018 16/32 EDT 🎆 Duration: None 🚃                                                                                                    |
|----------------------------------------------------------------------------------------------------|----------------------------------------------------------------------------------------------------|
| Orders for Signature<br>Pins<br>Document In Plan<br>Medical<br>SURB Seriopenthe Phased<br>PAT and Parlemit Education-SURB GS (Planned)<br>Proce Dagatosecto Day of Surgery (Planned)<br>Day of Surgery (Planned)<br>Day of Surgery Prespective (Planned)<br>Day of Surgery Prespective (Planned)<br>Day of Surgery Prespective (Planned)<br>Day of Surgery Prespective (Planned)<br>Pre-City and Branco Defections (Planned) | Contain  Contain  C                                                                                                    |
| -Intraop (Planned)<br>Intraop Labs (Initiated Pending)<br>-Phase I (PACU) (Planned)                                                                                                    | Collected Yes No                                                                                                    |
| Phase II/Discharge (Planned)<br>SURG Perioperative Phased<br>PAT and Patient Education-SURG GS (Planned)<br>Preop Labs Day of Surgery (Planned)                                                                                                    | Collection Fronty: Review Villection Fronty: Review Villection Fronty: |
| Preop Labs day of surgery (Planned)  Preop Diagnostics Day of Surgery (Planned)  Day of Surgery Preoperative (Planned)  Start Perioheral IV (Planned)                                                                                                    | *Specimen Source - Ac  i    Specimen Source - D:                                                                                                    |
| Start Peripheral IV (Planned)  Pre-Op and Intra-Op Medications (Planned)  SURG - Appendectomy Pre-Op Antibiotics (Planned)                                                                                                    | Specimen Source - E      Specimen Source - F:        Specimen Source - G:      Specimen Source - H:                                                                                                    |

- 3. Click Orders for Signature.
- 4. Click Sign

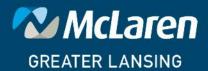

DOING WHAT'S BEST.